## Program Analysis and Verification

0368-4479

http://www.cs.tau.ac.il/~maon/teaching/2013-2014/paav/paav1314b.html

**Noam Rinetzky** 

Lecture 5: Aximatic Semantics

Slides credit: Roman Manevich, Mooly Sagiv, Eran Yahav

#### Good manners

• Mobiles

### Home Work Assignment #1

In the following, we refer to the "Semantics with Application" book as "the book". The book can be found here:

http://www.daimi.au.dk/~bra8130/Wiley\_book/wiley.html.

- 1. Solve Fx 2.8 and 2.18 in the book.
- 2. In the previous question, you were asked to extend the While language with a new construct (a for loop). Extend the proof of theorem 2.26 in the book (semantic equivalence) to handle for commands.
- $3.$  Solve  $Fx$   $2.34$  in the book.
- 4. Read Section 2.5 in the book and solve Ex 2.45.
- 5. Prove or disprove: The denotational semantics of any statement in the While language shown in the lectures is a monotone and continuous function.
- 6. Define a denotational semantics for the the While language extended with the random command. (The extension is described in Question 3).

#### Denotational Sematnics

- Added examples
- Equivalences of operational and denotational semantics
- Complete lattices
- Tarski-Kantor Fixed-point theorem

#### **Axiomatic Semantics**

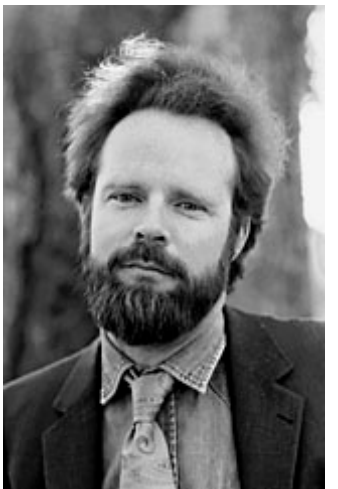

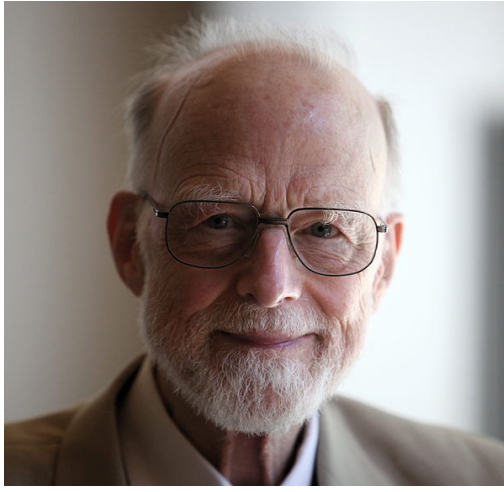

#### Robert Floyd C.A.R. Hoare Edsger W. Dijkstra

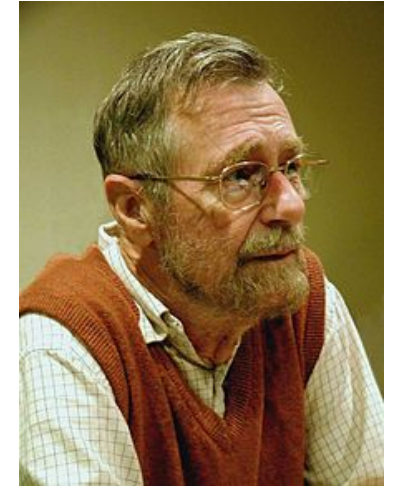

#### Proving program correctness

- Why prove correctness?
- What is correctness?
- How?
	- Reasoning at the operational semantics level
		- Tedious
		- Error prone
	- Formal reasoning using "axiomatic" semantics
		- Syntactic technique ("game of tokens")
		- Mechanically checkable
			- $-$  Sometimes automatically derivable

A simple imperative language: **While** 

Abstract syntax:

 $a ::= n | x | a_1 + a_2 | a_1 \star a_2 | a_1 - a_2$ *b* ::= **true** | **false**  $| a_1 = a_2 | a_1 \le a_2 | \neg b | b_1 \wedge b_2$  $S ::= x := a \mid \textbf{skip} \mid S_1; S_2$ | if  $b$  then  $S_1$  else  $S_2$ | **while** *b* **do** *S*

#### Program correctness concepts

• Property = a certain relationship between initial state and final state  $\bullet$  0 Other notions of

properties exist

- Partial correctness = properties that hold *if* program terminates  $\cdot \circ$ Mostly focus in this course
- Termination = program always terminates

 $-$  i.e., for every input state

partial correctness  $+$ , termination = total correctness

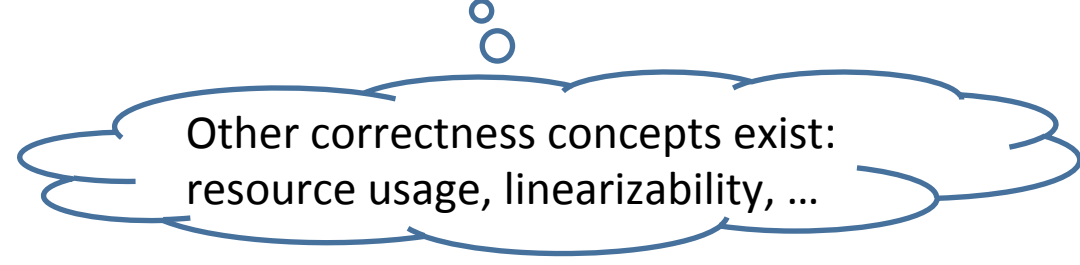

#### Factorial example

 $S_{\text{fac}} = y := 1$ ; while  $\neg$  (x=1) do (y := y\*x; x := x-1)

- Factorial partial correctness property =
	- $-$  *if* the statement terminates *then* the final value of **y** will be the factorial of the initial value of x
		- What if  $s \times 0$ ?
- Formally, using natural semantics:  $\langle S_{\text{fac}}, s \rangle \rightarrow s'$  implies  $s' \mathbf{y} = (s \mathbf{x})!$

#### Natural semantics for While

$$
\begin{array}{ll}\n[\text{ass}_{\text{ns}}] & \langle x := a, s \rangle \rightarrow s[x \mapsto \mathcal{A}][a]]s] \\
[\text{skip}_{\text{ns}}] & \langle s \text{kip}, s \rangle \rightarrow s \\
[\text{comp}_{\text{ns}}] & \frac{\langle S_1, s \rangle \rightarrow s', \langle S_2, s' \rangle \rightarrow s''}{\langle S_1; S_2, s \rangle \rightarrow s''} \\
[\text{if}^{\text{tt}}_{\text{ns}}] & \frac{\langle S_1, s \rangle \rightarrow s'}{\langle \text{if } b \text{ then } S_1 \text{ else } S_2, s \rangle \rightarrow s'} & \text{if } \mathcal{B}[[b]]s = \text{tt} \\
[\text{if}^{\text{ff}}_{\text{ns}}] & \frac{\langle S_2, s \rangle \rightarrow s'}{\langle \text{if } b \text{ then } S_1 \text{ else } S_2, s \rangle \rightarrow s'} & \text{if } \mathcal{B}[[b]]s = \text{ff} \\
[\text{while}^{\text{ff}}_{\text{ns}}] & \langle \text{while } b \text{ do } S, s \rangle \rightarrow s & \text{if } \mathcal{B}[[b]]s = \text{ff} \\
[\text{while}^{\text{tt}}_{\text{ns}}] & \frac{\langle S, s \rangle \rightarrow s', \langle \text{while } b \text{ do } S, s' \rangle \rightarrow s''}{\langle \text{while } b \text{ do } S, s \rangle \rightarrow s''} & \text{if } \mathcal{B}[[b]]s = \text{tt} \\
\end{array}
$$

#### Staged proof

The proof proceeds in three stages:

**Stage 1:** We prove that the body of the while loop satisfies:

if 
$$
\langle y := y \star x; x := x-1, s \rangle \to s''
$$
 and  $s'' x > 0$   
then  $(s y) \star (s x)! = (s'' y) \star (s'' x)!$  and  $s x > 0$  
$$
(*)
$$

**Stage 2:** We prove that the while loop satisfies:

if 
$$
\langle \text{while } \neg(x=1) \text{ do } (y := y \star x; x := x-1), s \rangle \to s''
$$
  
then  $(s \ y) \star (s \ x)! = s'' \ y \text{ and } s'' \ x = 1 \text{ and } s \ x > 0$  
$$
(*)
$$

**Stage 3:** We prove the partial correctness property for the complete program: if  $\langle y := 1; \text{ while } \neg(x=1) \text{ do } (y := y \star x; x := x-1), s \rangle \to s'$  $(***)$ then s'  $y = (s \times)!$  and  $s \times > 0$ 

In each of the three stages the derivation tree of the given transition is inspected in order to prove the property.

#### First stage

Stage 1: We prove that the body of the while loop satisfies: if  $\langle y := y \star x; x := x-1, s \rangle \rightarrow s''$  and  $s'' x > 0$ then  $(s \ y) \star (s \ x)! = (s'' \ y) \star (s'' \ x)!$  and  $s \ x > 0$ 

In the *first stage* we consider the transition

$$
\langle y := y \star x; \, x := x-1, \, s \rangle \to s''
$$

According to  $[comp_{ns}]$  there will be transitions

$$
\langle y:=y\star x,\ s\rangle\to s'\ \text{and}\ \langle x:=x-1,\ s'\rangle\to s''
$$

for some s'. From the axiom [ass<sub>ns</sub>] we then get that  $s' = s[y \mapsto \mathcal{A}[[y \star x]]s]$  and that  $s'' = s'[\mathbf{x} \mapsto \mathcal{A}[\mathbf{x-1}]s']$ . Combining these results we have

$$
s'' = s[y \mapsto (s \ y) \star (s \ x)][x \mapsto (s \ x) - 1]
$$

Assuming that  $s''$   $\mathbf{x} > 0$  we can then calculate

$$
(s'' \ y) \star (s'' \ x)! = ((s \ y) \star (s \ x)) \star ((s \ x) - 1)! = (s \ y) \star (s \ x)!
$$

and since  $s \times = (s'' \times) + 1$  this shows that (\*) does indeed hold.

 $({}^{*})$ 

#### Second stage

**Stage 2:** We prove that the while loop satisfies: if  $\langle \text{while } \neg(x=1) \text{ do } (y := y \star x; x := x-1), s \rangle \to s''$ /\*\*` then  $(s \ y) \star (s \ x)! = s'' \ y$  and  $s'' \ x = 1$  and  $s \ x > 0$ 

In the second stage we proceed by induction on the shape of the derivation tree for

$$
\langle \mathtt{while} \ \neg(x=1) \ \mathtt{do} \ (y := y \star x; \ x := x-1), \ s \rangle \to s'
$$

#### $\langle \text{while } \neg (x=1) \text{ do } (y := y * x; x := x-1), s \rangle \rightarrow s'$

One of two axioms and rules could have been used to construct this derivation. If [while<sub>ns</sub>] has been used then  $s' = s$  and  $\mathcal{B}[\neg(x=1)]s = \mathbf{f}$ . This means that  $s'$  x = 1 and since 1! = 1 we get the required  $(s \text{ y}) \star (s \text{ x})! = s \text{ y}$  and  $s \text{ x} > 0$ . This proves  $(**)$ .

Next assume that  $[\text{while}_{\text{ns}}^{\text{tt}}]$  is used to construct the derivation. Then it must be the case that  $\mathcal{B}[\neg(x=1)]\]s = \mathbf{t}\mathbf{t}$  and

$$
\langle y:=y\star x;\,x:=x-1,\,s\rangle\to s''
$$

and

$$
\langle \mathtt{while} \ \neg(x=1) \ \mathtt{do} \ (y := y \star x; \ x := x-1), \ s'' \rangle \to s'
$$

for some state  $s''$ . The induction hypothesis applied to the latter derivation gives that

$$
(s'' \, \mathbf{y}) \star (s'' \, \mathbf{x})! = s' \, \mathbf{y} \text{ and } s' \, \mathbf{x} = 1 \text{ and } s'' \, \mathbf{x} > 0
$$

From  $(*)$  we get that

$$
(s \ y) \star (s \ x)! = (s'' \ y) \star (s'' \ x)!
$$
 and 
$$
s \ x > 0
$$

Putting these results together we get

$$
(s \ y) \star (s \ x)! = s' \ y \text{ and } s' \ x = 1 \ \text{and} \ s \ x > 0
$$

This proves  $(**)$  and thereby the second stage of the proof is completed.

#### Third stage

**Stage 3:** We prove the partial correctness property for the complete program: if  $\langle y := 1; \text{ while } \neg(x=1) \text{ do } (y := y \star x; x := x-1), s \rangle \to s'$ (\*\*\*) then  $s'$   $y = (s \times)!$  and  $s \times > 0$ 

Finally, consider the *third stage* of the proof and the derivation

$$
\langle y:=1;\, \mathtt{while} \; \neg(x=1) \; \mathtt{do} \; (y:=y \star x;\, x:=x-1), \; s \rangle \to s'
$$

According to [comp<sub>ns</sub>] there will be a state  $s''$  such that

$$
\langle y:=1,\,s\rangle\rightarrow s''
$$

and

$$
\langle \mathtt{while} \ \neg(x=1) \ \mathtt{do} \ (y := y \star x; \ x := x-1), \ s'' \rangle \to s'
$$

From axiom [ass<sub>ns</sub>] we see that  $s'' = s[y \mapsto 1]$  and from (\*\*) we get that  $s'' \times > 0$ and therefore  $s \times > 0$ . Hence  $(s \times)! = (s'' \times) \times (s'' \times)!$  holds and using  $(**)$  we get

$$
(s \mathbf{x})! = (s'' \mathbf{y}) \star (s'' \mathbf{x})! = s' \mathbf{y}
$$

as required. This proves the partial correctness of the factorial statement.

#### How easy was that?

- Proof is very laborious
	- Need to connect all transitions and argues about relationships between their states
	- $-$  Reason: too closely connected to semantics of programming language
- Is the proof correct?
- How did we know to find this proof?

 $-$  Is there a methodology?

## Axiomatic verification approach

- What do we need in order to prove that the program does what it supposed to do?
- Specify the required behavior
- Compare the behavior with the one obtained by the operational semantics
- Develop a proof system for showing that the program satisfies a requirement
- Mechanically use the proof system to show correctness
- The meaning of a program is a set of verification rules

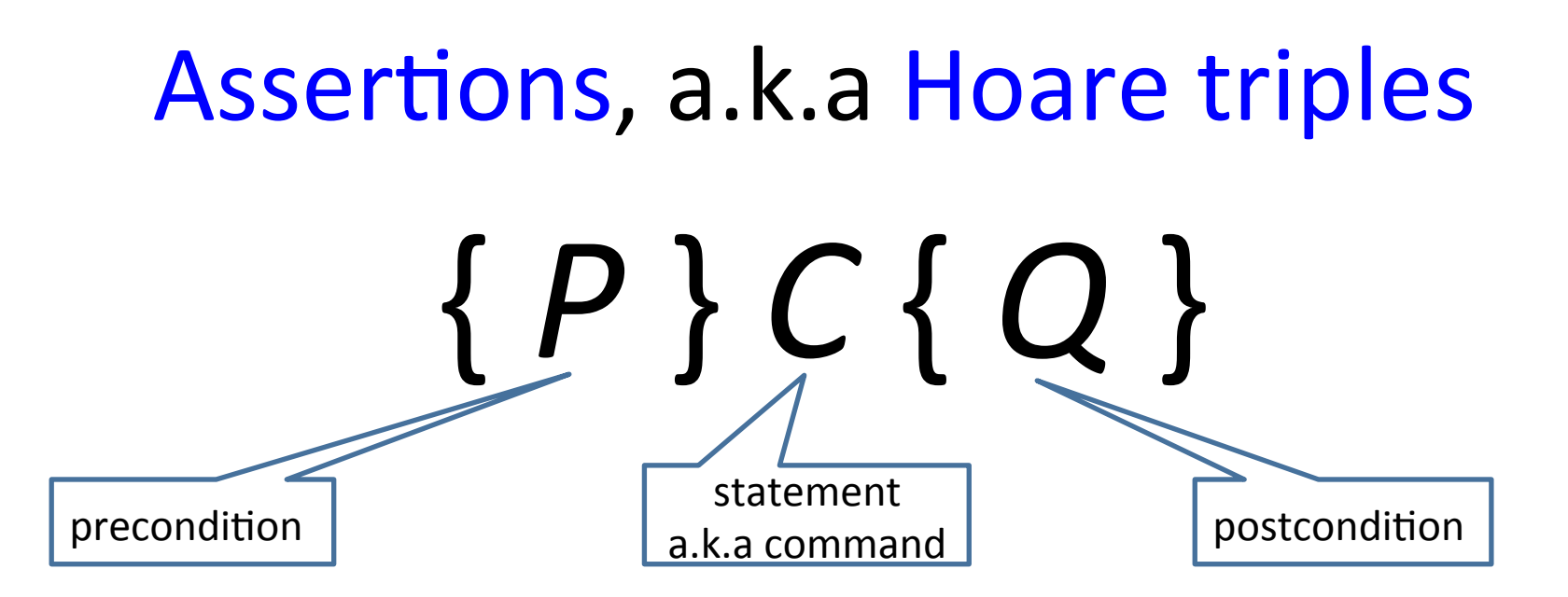

- *P* and *Q* are state predicates – Example: **x**>0
- If P holds in the initial state, and *if* execution of *C* terminates on that state, *then* Q will hold in the state in which C halts
- *C* is not required to always terminate  **{true} while true do skip {false}**

# **Total correctness assertions**  $[P C C]$

• If P holds in the initial state, execution of C must terminate on that state, and Q will hold in the state in which C halts

#### Factorial example

y := 1; while 
$$
\neg (x=1)
$$
 do (y := y\*x; x := x-1)  

$$
\{\begin{array}{c} 2 \\ 1 \end{array}\}
$$

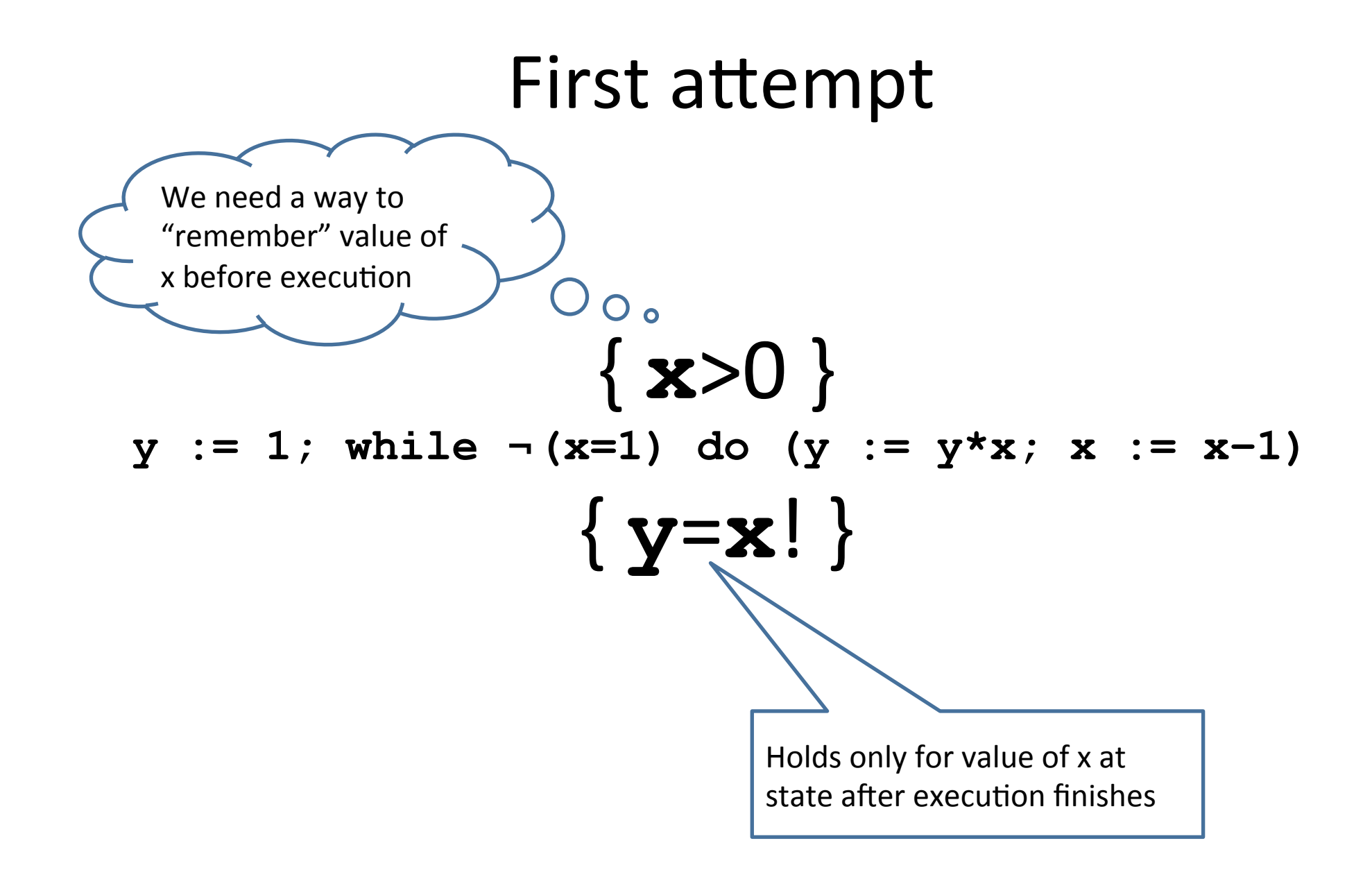

#### **Fixed assertion**

A logical variable, must not appear in statement - immutable

 $\{\overrightarrow{\mathbf{x}}=n\}$  $y := 1$ ; while  $\neg (x=1)$  do  $(y := y * x; x := x-1)$  $\{y=n! \wedge n>0\}$ 

#### The proof outline

{ **x**=n }  $y := 1;$  $\{ \mathbf{x} > 0 \Rightarrow \mathbf{y}^* \mathbf{x} \text{ } := \text{ } n! \wedge n \geq x \}$ **while** ¬**(x=1) do**   $\{x-1>0 \Rightarrow (y*x)*(x-1)! = n! \land n \ge (x-1)\}$  $y := y^*x;$  $\{x-1>0 \Rightarrow y^*(x-1) \models n! \land n \geq (x-1)\}$  $x := x-1$  $\{ y^* \mathbf{x}!=n! \wedge \mathbf{n}>0 \wedge \mathbf{x}=1 \}$ 

#### Factorial example

 $S_{fac} = y := 1$ ; while  $\neg (x=1)$  do  $(y := y * x; x := x-1)$ 

• Factorial partial correctness property = *if* the statement terminates *then* the final value of y will be the factorial of the initial value of **x** 

 $-$  What if s  $x < 0$ ?

• Formally, using natural semantics:  $\langle S_{\text{fac}}, s \rangle \rightarrow s'$  implies  $s' \mathbf{y} = (s \mathbf{x})!$ 

#### Staged proof

The proof proceeds in three stages:

**Stage 1:** We prove that the body of the while loop satisfies:

if 
$$
\langle y := y \star x; x := x-1, s \rangle \to s''
$$
 and  $s'' x > 0$   
then  $(s y) \star (s x)! = (s'' y) \star (s'' x)!$  and  $s x > 0$  
$$
(*)
$$

**Stage 2:** We prove that the while loop satisfies:

if 
$$
\langle \text{while } \neg(x=1) \text{ do } (y := y \star x; x := x-1), s \rangle \to s''
$$
  
then  $(s \ y) \star (s \ x)! = s'' \ y \text{ and } s'' \ x = 1 \text{ and } s \ x > 0$  
$$
(*)
$$

**Stage 3:** We prove the partial correctness property for the complete program: if  $\langle y := 1; \text{ while } \neg(x=1) \text{ do } (y := y \star x; x := x-1), s \rangle \to s'$  $(***)$ then s'  $y = (s \times)!$  and  $s \times > 0$ 

In each of the three stages the derivation tree of the given transition is inspected in order to prove the property.

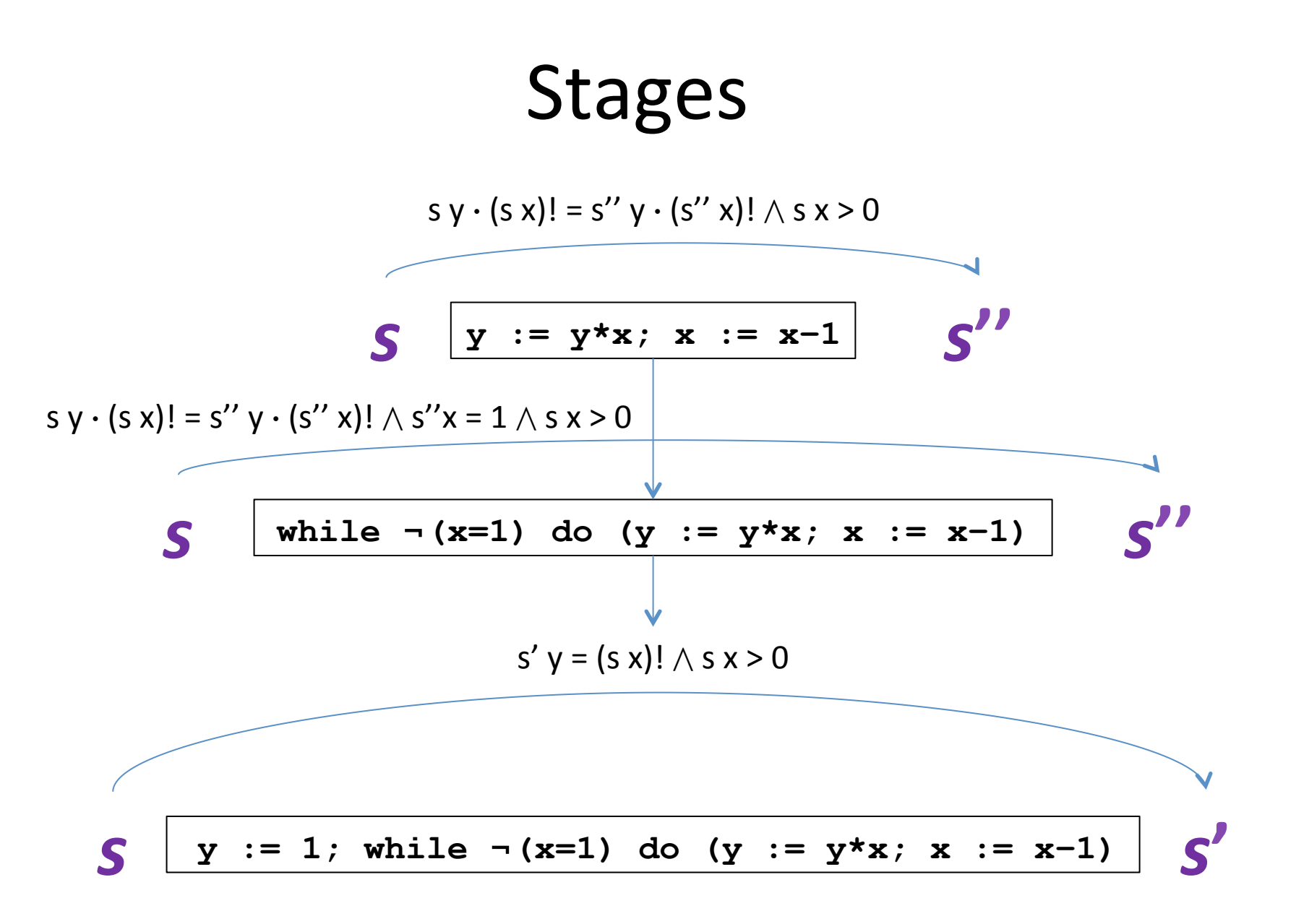

#### Inductive proof over iterations

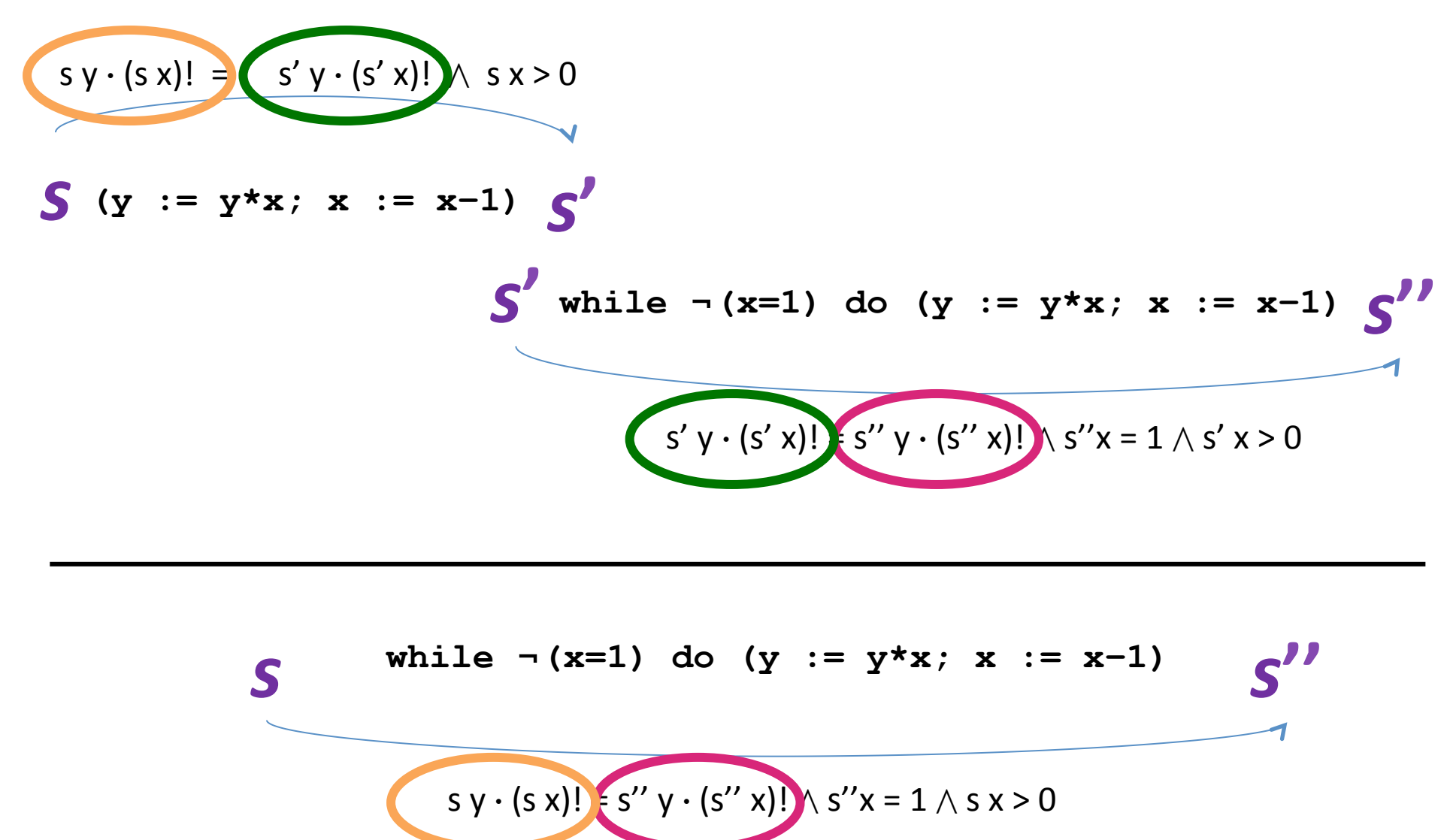

# Assertions, a.k.a Hoare triples { *P* } *C* { *Q* }

- *P* and *Q* are state predicates
	- Example: **x**>0
- If P holds in the initial state, and *if* execution of *C* terminates on that state, *then* Q will hold in the state in which C halts
- *C* is not required to always terminate  **{true} while true do skip {false}**

# **Total correctness assertions**  $[P C C]$

• If P holds in the initial state, execution of C must terminate on that state, and Q will hold in the state in which C halts

#### **Factorial assertion**

A logical variable, must not appear in statement - immutable

 $\{ \overrightarrow{\mathbf{x}}=n \}$  $y := 1$ ; while  $\neg (x=1)$  do  $(y := y * x; x := x-1)$  $\{y=n! \wedge n>0\}$ 

#### Factorial partial correctness proof

{ **x**=n }  $y := 1;$  $\{ \mathbf{x} > 0 \Rightarrow \mathbf{y}^* \mathbf{x} \text{ } := \text{ } n! \wedge n \geq x \}$ **while** ¬**(x=1) do**   $\{ \mathbf{x-1} > 0 \Rightarrow (\mathbf{y} \star \mathbf{x}) \cdot (\mathbf{x-1}) \cdot \mathbf{I} = n! \wedge n \geq (x-1) \}$  $y := y^*x;$  $\{x-1>0 \Rightarrow y^*(x-1) \models n! \land n \geq (x-1)\}$  $x := x-1$  $\{y^*x!=n! \land n>0 \land x=1\}$ 

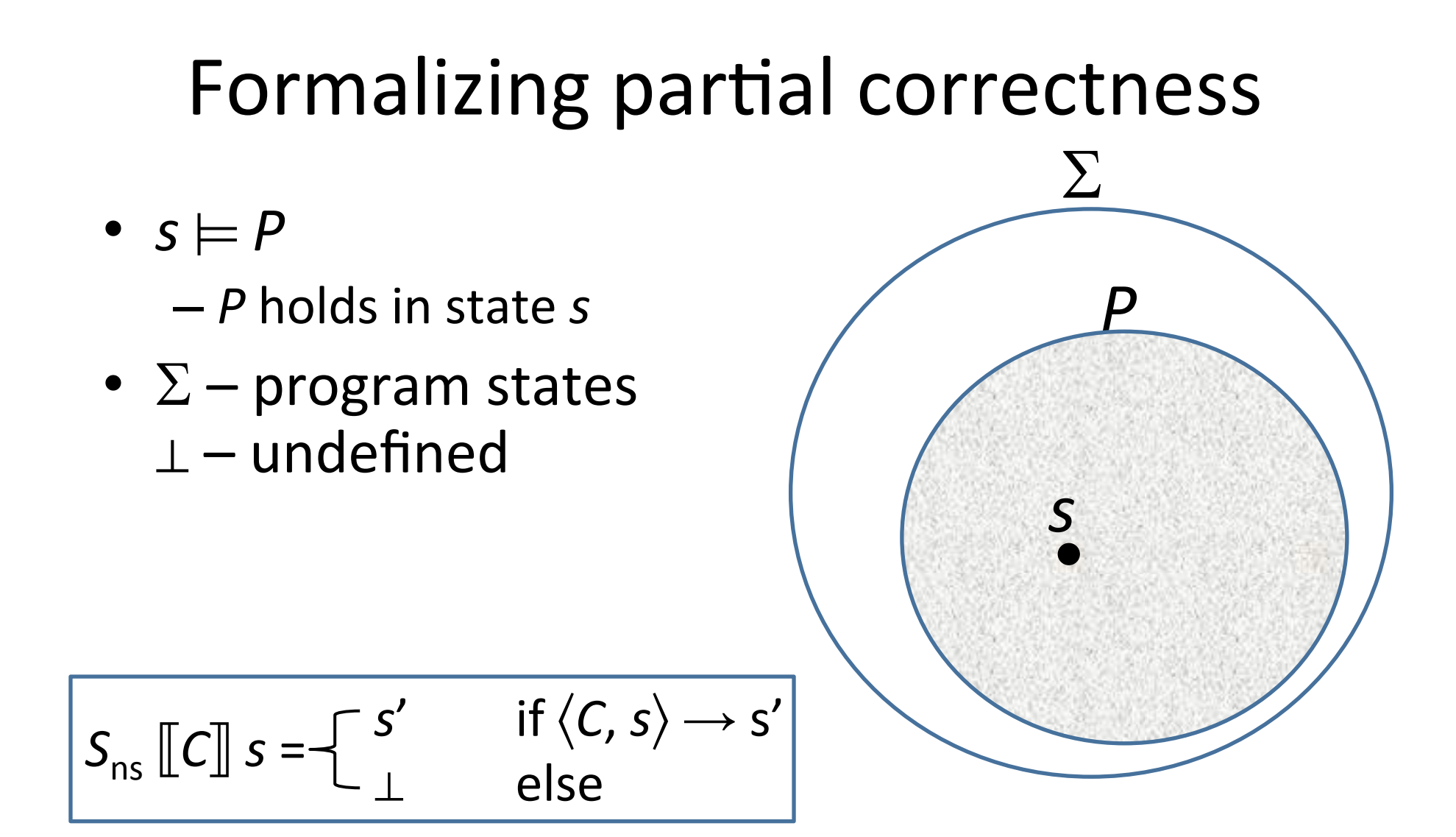

#### Formalizing partial correctness

*s*

*P C*(*P*)

*s' C*

*Q*

•  $s \models P$ 

 $P$  holds in state *s* 

- $\Sigma$  program states  $1 -$ undefined
- $\{P\}C\{Q\}$  $-\forall s, s' \in \Sigma$ .  $(s \models P \land \langle C, s \rangle \rightarrow s') \Rightarrow s' \models Q$ alternatively  $-\forall s \in \Sigma$ .  $(s \models P \land S_{ns}[[C]] s \neq \bot) \Rightarrow S_{ns}[[C]] \models Q$  $-$  Convention:  $\bot \models P$  for all P  $\forall s \in \Sigma : s \models P \Longrightarrow S_{ns}$   $\lbrack\!\lbrack c \rbrack\!\rbrack s \models Q$ Why did we choose natural semantics?

#### Formalizing partial correctness

•  $s \models P$ 

 $-P$  holds in state s

- $\Sigma$  program states  $1 -$ undefined
- $\bullet \{P\} \subset \{Q\}$

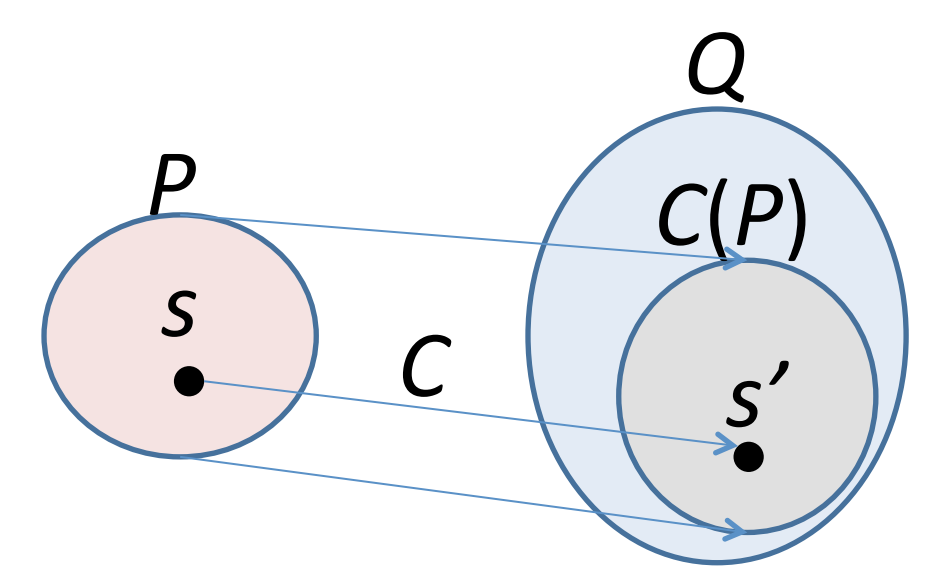

- $-\forall s, s' \in \Sigma$ .  $(s\models P \wedge \langle C, s \rangle \Rightarrow^* s') \Rightarrow s' \models Q$ alternatively
- $-\forall s \in \Sigma$ .  $(s \models P \land S_{s} \cap \mathcal{C} \mid s \neq \bot) \Rightarrow S_{s} \cap \mathcal{C} \mid \models Q$
- $-$  Convention:  $\bot \models P$  for all P  $\forall s \in \Sigma$ .  $s \models P \Longrightarrow S_{s}$   $\lbrack\lbrack c \rbrack \rbrack$   $s \models Q$

### How do we express predicates?

- Extensional approach
	- $-$  Abstract mathematical functions
		- $P:$  State  $\rightarrow$  T
- Intensional approach
	- Via language of formulae

#### An assertion language

- Bexp is not expressive enough to express predicates needed for many proofs
	- Extend Bexp
- Allow quantifications
	- $-\forall z$
	- $-\exists z$ 
		- $\bullet$   $\exists z. z = k \times n$
- Import well known mathematical concepts  $-n! \equiv n \times (n-1) \times \cdots 2 \times 1$
#### An assertion language

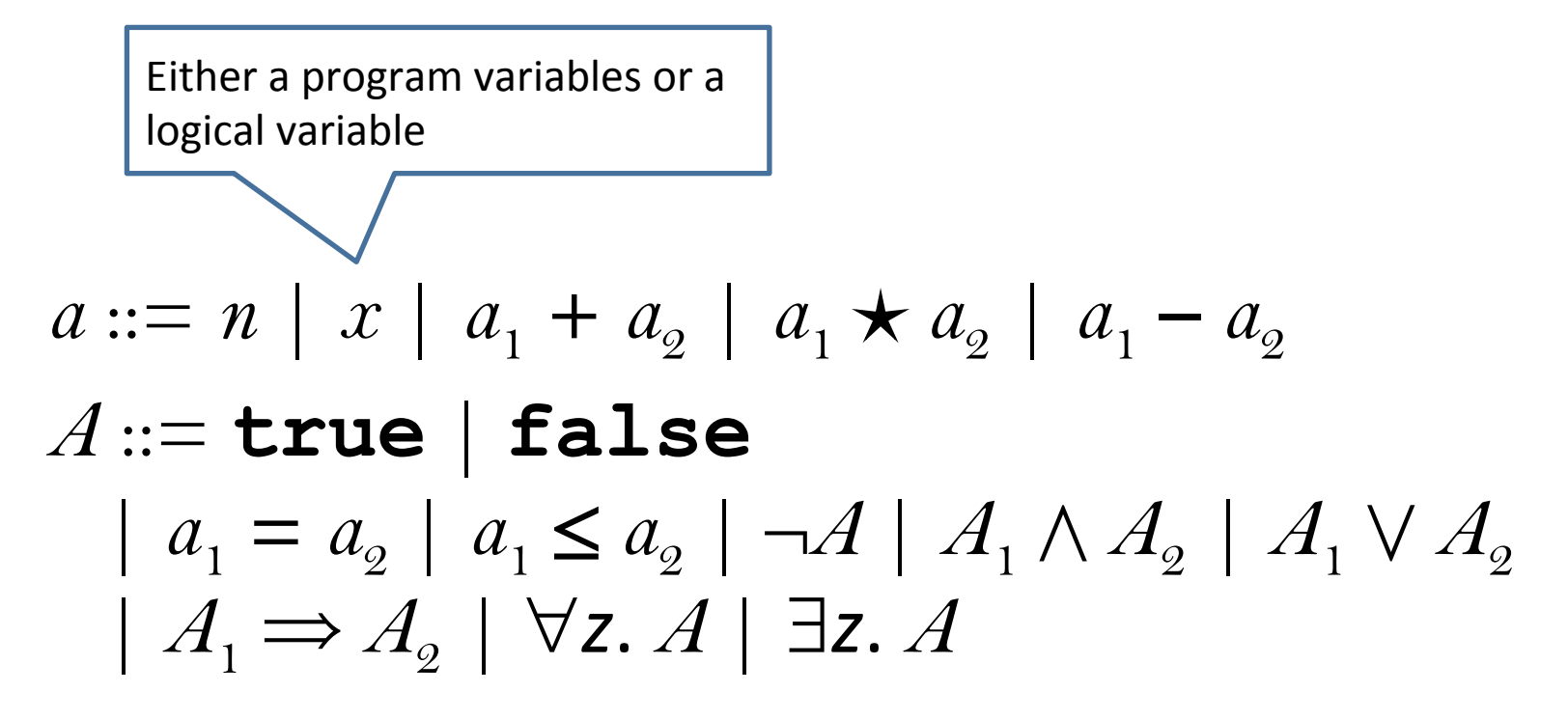

### First Order Logic Reminder

## Free/bound variables

• A variable is said to be bound in a formula when it occurs in the scope of a quantifier. Otherwise it is said to be free

 $-$  ∃i. k=i $\times$ m

- (i+100≤77)∧∀i. j+1=i+3)
- FV( $A$ )  $\equiv$  the free variables of  $A$
- Defined inductively on the abstract syntax tree of *A*

#### Free variables

$$
FV(n) = \{\}
$$
  
\n
$$
FV(x) = \{x\}
$$
  
\n
$$
FV(a_1 + a_2) = FV(a_1 \star a_2) = FV(a_1 - a_2) = FV(a_1) \cup FV(a_2)
$$

$$
FV(\text{true}) \equiv FV(\text{false}) \equiv {\text{}}\}
$$
  
\n
$$
FV(a_1 = a_2) \equiv FV(a_1 \le a_2) \equiv FV(a_1) \cup FV(a_2)
$$
  
\n
$$
FV(\neg A) \equiv FV(A)
$$
  
\n
$$
FV(A_1 \land A_2) \equiv FV(A_1 \lor A_2) \equiv FV(A_1 \Rightarrow A_2)
$$
  
\n
$$
FV(\forall z. A) \equiv FV(\exists z. A) \equiv FV(A) \setminus \{z\}
$$

#### Substitution What if *t* is not pure?

- An expression *t* is pure (a term) if it does not contain quantifiers
- A[t/z] denotes the assertion A' which is the same as A, except that all instances of the free variable z are replaced by t
- $A \equiv \exists i. \; k = i \times m$  $A[5/k] =$  $A[5/i] =$

#### Calculating substitutions

$$
n[t/z] = n
$$

$$
x[t/z] = x
$$

$$
x[t/x] = t
$$

$$
(a_1 + a_2)[t/z] = a_1[t/z] + a_2[t/z]
$$
  
\n
$$
(a_1 \star a_2)[t/z] = a_1[t/z] \star a_2[t/z]
$$
  
\n
$$
(a_1 - a_2)[t/z] = a_1[t/z] - a_2[t/z]
$$

42

## **Calculating substitutions**

```
true\left[t/x\right] = true
false[t/x] = false(a_1 = a_2)[t/z] = a_1[t/z] = a_2[t/z](a_1 \le a_2)[t/z] = a_1[t/z] \le a_2[t/z](-A)[t/z] = \neg(A[t/z])(A_1 \wedge A_2)[t/z] = A_1[t/z] \wedge A_2[t/z](A_1 \vee A_2)[t/z] = A_1[t/z] \vee A_2[t/z](A_1 \Rightarrow A_2)[t/z] = A_1[t/z] \Rightarrow A_2[t/z]
```

```
(\forall z. A)[t/z] = \forall z. A(\forall z. A)[t/y] = \forall z. A[t/y](\exists z. A)[t/z] = \exists z. A(\exists z. A)[t/v] = \exists z. A[t/v]
```
#### **Proof Rules**

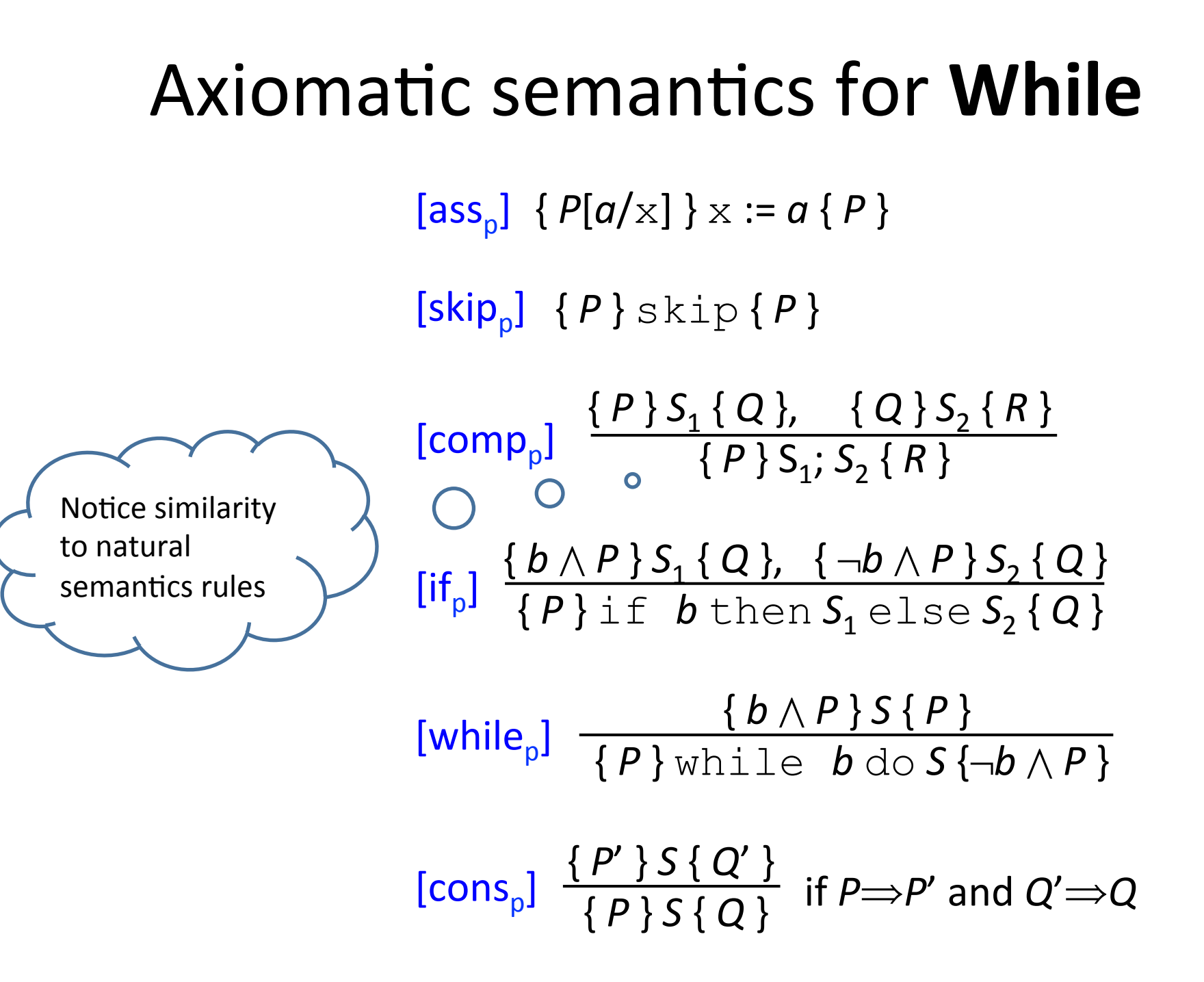

## Assignment rule

$$
[ass_p] \quad \{P[a/x]\} \times := a \{P\}
$$

- A "backwards" rule
- $x := a$  always finishes
- Why is this true?
	- Recall operational semantics:

$$
[ass_{ns}] \quad \langle x := a, s \rangle \longrightarrow s[x \mapsto \mathcal{A}[[a]]s]
$$

• Example: **{y\*z<9} x:=y\*z {x<9}** What about  $\{y*z<9\\w=5\}$   $x:=y*z$   $\{w=5\}$ ?

 $s[x \mapsto \mathcal{A}[[a]]s] \models P$ 

#### skip rule

## $[skip_p]$   $\{P\}$   $skip_f$

#### $[skip_{ns}]$   $(skip, s\rangle \rightarrow s$

### Composition rule

[comp<sub>p</sub>] 
$$
\frac{\{P\}S_1\{Q\}, \{Q\}S_2\{R\}}{\{P\}S_1; S_2\{R\}}
$$

[comp<sub>ns</sub>] 
$$
\frac{\langle S_1, s \rangle \rightarrow s', \langle S_2, s' \rangle \rightarrow s''}{\langle S_1, S_2, s \rangle \rightarrow s''}
$$

• Holds when  $S_1$  terminates in every state where P holds and then Q holds and  $S<sub>2</sub>$  terminates in every state where  $Q$  holds and then *R* holds

#### **Condition rule**

$$
\begin{array}{c} [\text{if } ] \ \{b \wedge P\} S_1 \{Q\}, \ \{-b \wedge P\} S_2 \{Q\} \\ \{P\} \text{if } b \text{ then } S_1 \text{ else } S_2 \{Q\} \end{array}
$$

$$
\begin{array}{ll}\n\text{[if" }_{\text{ns}}\text{]} & \frac{\langle S_1, s \rangle \rightarrow s'}{\langle \text{if } b \text{ then } S_1 \text{ else } S_2, s \rangle \rightarrow s'} & \text{if } \mathcal{B} \llbracket b \rrbracket s = \text{tt} \\
\text{[if" }_{\text{ns}}\text{]} & \frac{\langle S_2, s \rangle \rightarrow s'}{\langle \text{if } b \text{ then } S_1 \text{ else } S_2, s \rangle \rightarrow s'} & \text{if } \mathcal{B} \llbracket b \rrbracket s = \text{ff} \\
\end{array}
$$

### Loop rule

$$
\frac{\{b \wedge P\} S \{P\}}{\{P\} \text{while } b \text{ do } S \{\neg b \wedge P\}}
$$

$$
\begin{array}{ll}\n[\text{while }^{\text{ff}}_{\text{ns}}] & \langle \text{while } b \text{ do } S, s \rangle \rightarrow s & \text{if } \mathcal{B}[\![b]\!] \, s = \text{ff} \\
[\text{while }^{\text{tt}}_{\text{ns}}] & \frac{\langle S, s \rangle \rightarrow s', \langle \text{while } b \text{ do } S, s' \rangle \rightarrow s''}{\langle \text{while } b \text{ do } S, s \rangle \rightarrow s''} & \text{if } \mathcal{B}[\![b]\!] \, s = \text{tt}\n\end{array}
$$

- Here P is called an *invariant* for the loop
	- $-$  Holds before and after each loop iteration
	- $-$  Finding loop invariants  $-$  most challenging part of proofs
- When loop finishes, *b* is false

## Rule of consequence

$$
\begin{array}{ll}\n\text{[cons}_{p}\text{]} & \{P'\} \text{S} \{Q'\} \\
\text{ } & \{P\} \text{S} \{Q\}\n\end{array} \n\quad \text{if } P \implies P' \text{ and } Q' \implies Q
$$

- Allows strengthening the precondition and weakening the postcondition
- The only rule that is not sensitive to the form of the statement

### Rule of consequence

$$
[cons_{p}] \quad \frac{\{P'\}S\{Q'\}}{\{P\}S\{Q\}} \quad \text{if } P \Longrightarrow P' \text{ and } Q' \Longrightarrow Q
$$

• Why do we need it?

\n- Allows the following
\n- $$
\{y * z < 9\}
$$
 x :=  $y * z \{x < 9\}$
\n- $\{y * z < 9 \land w = 5\}$  x :=  $y * z \{x < 10\}$
\n

## Inference trees

- Similar to derivation trees of natural semantics
- Leaves are ...
- Internal nodes correspond to ...
- Inference tree is called
	- Simple if tree is only an axiom
	- Composite otherwise

## Provability

- We say that an assertion  $\{P\} C \{Q\}$  is provable if there exists an inference tree
	- Written as  $\vdash_{p}$  { P } C { Q }
	- Are inference trees unique?  $\{true\} x:=1; x:=x+5 \{x\geq0\}$
- Proofs of properties of axiomatic semantics use *induction on the shape of the inference tree*

 $-$  Example: prove  $\vdash_{p}$  {  $P$  }  $C$  {  $\tt true$  } for any  $P$  and  $C$ 

#### Factorial proof

Goal: {x=n } y : =1; while (x≠1) do (y : =y\*x; x : =x-1) { y=n!  $\land$  n>0 }

W = **while (x**≠**1) do (y:=y\*x; x:=x–1)**

INV =  $x > 0 \Rightarrow (y \cdot x! = n! \land n \ge x)$ 

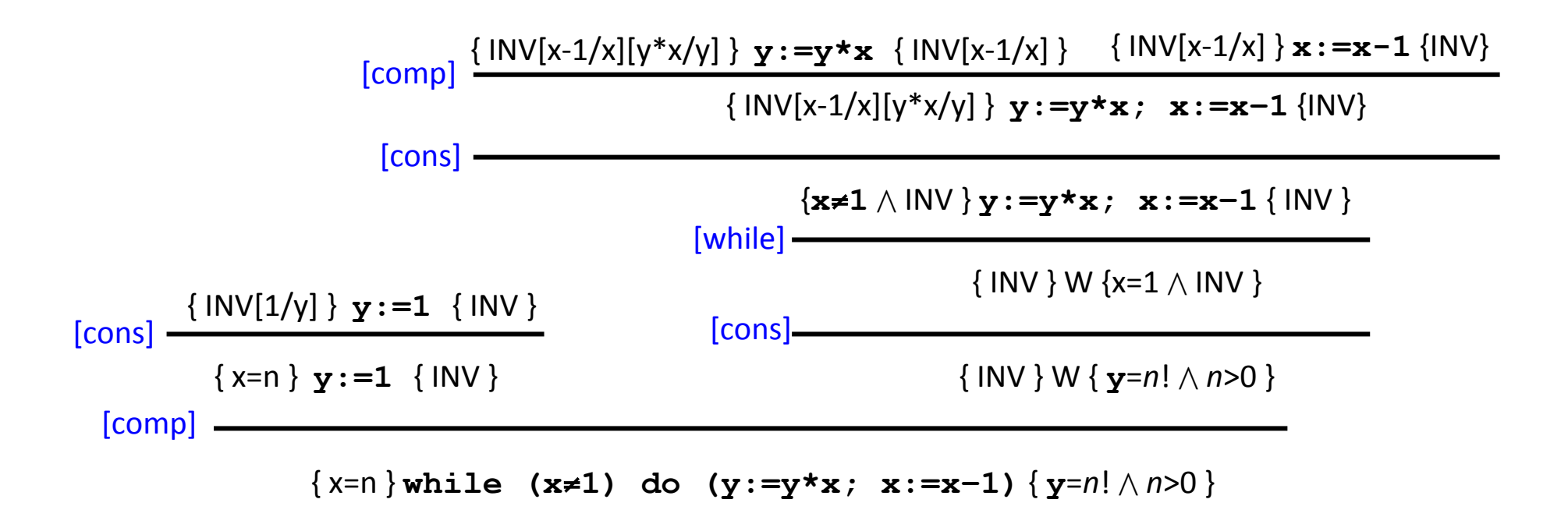

## Annotated programs

- A streamlined version of inference trees
	- $-$  Inline inference trees into programs
	- A kind of "proof carrying code"
	- Going from annotated program to proof tree is a linear time translation

## Annotating composition

- We can inline inference trees into programs
- Using proof equivalence of  $S_1$ ;  $(S_2; S_3)$  and  $(S_1; S_2)$ ;  $S_3$ instead writing deep trees, e.g.,

$$
\frac{\{P\} S_1 \{P'\} \{P'\} S_2 \{P''\}}{\{P\} \{S_1; S_2\} \{P''\}} \frac{\{P''\} S_3 \{P'''\} \{P'''\} S_4 \{P''\}}{\{P'\} \{S_3; S_4\} \{Q\}}
$$
  

$$
\{P\} \{S_1; S_2\}; \{S_3; S_4\} \{Q\}
$$

• We can annotate a composition  $S_1$ ;  $S_2$ ;…;  $S_n$  by  ${P_1}$   $S_1$   ${P_2}$   $S_2$  ...  ${P_{n-1}}$   $S_{n-1}$   ${P_n}$ 

Annotating conditions  $[if_p] \frac{\{b \wedge P\} S_1 \{Q\}, \{-b \wedge P\} S_2 \{Q\}}{\{P\} \text{if } b \text{ then } S_1 \text{ else } S_2 \{Q\}}$  $\{P\}$ if bthen  $\{b \wedge P\}$  $S<sub>1</sub>$ else  $S_2$  $\{Q\}$ 

# Annotating conditions  $\{b \wedge P\}$   $S_1$   $\{Q\}$ ,  $\{ \neg b \wedge P\}$   $S_2$   $\{Q\}$  $[if_p]$   $\frac{167(1191Q)}{P}$  if *b* then  $S_1$  else  $S_2$  { *Q* }

{ *P* } if *b* then  $\{b \wedge P\}$  $S<sub>1</sub>$  $\{Q_1\}$ else  $S<sub>2</sub>$  $\{Q_{2}\}$ { *Q* } 

Usually Q is the result of using the consequence rule, so a more explicit annotation is

#### Annotating loops

 $\{b \wedge P\}$ *S* $\{P\}$  $[while_p]$   $\frac{P \wedge P \wedge P}{P} \wedge \frac{P}{P}$  .  $\frac{P}{P}$  .  $\frac{P}{P}$  .  $\frac{P}{P}$  .  $\frac{P}{P}$ 

```
{	P }	
while b do 
          \{b \wedge P\}										S
\{\neg b \wedge P\}
```
#### Annotating loops

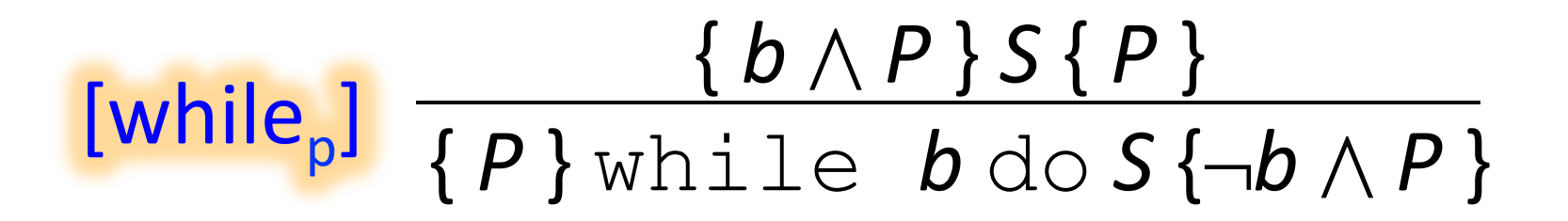

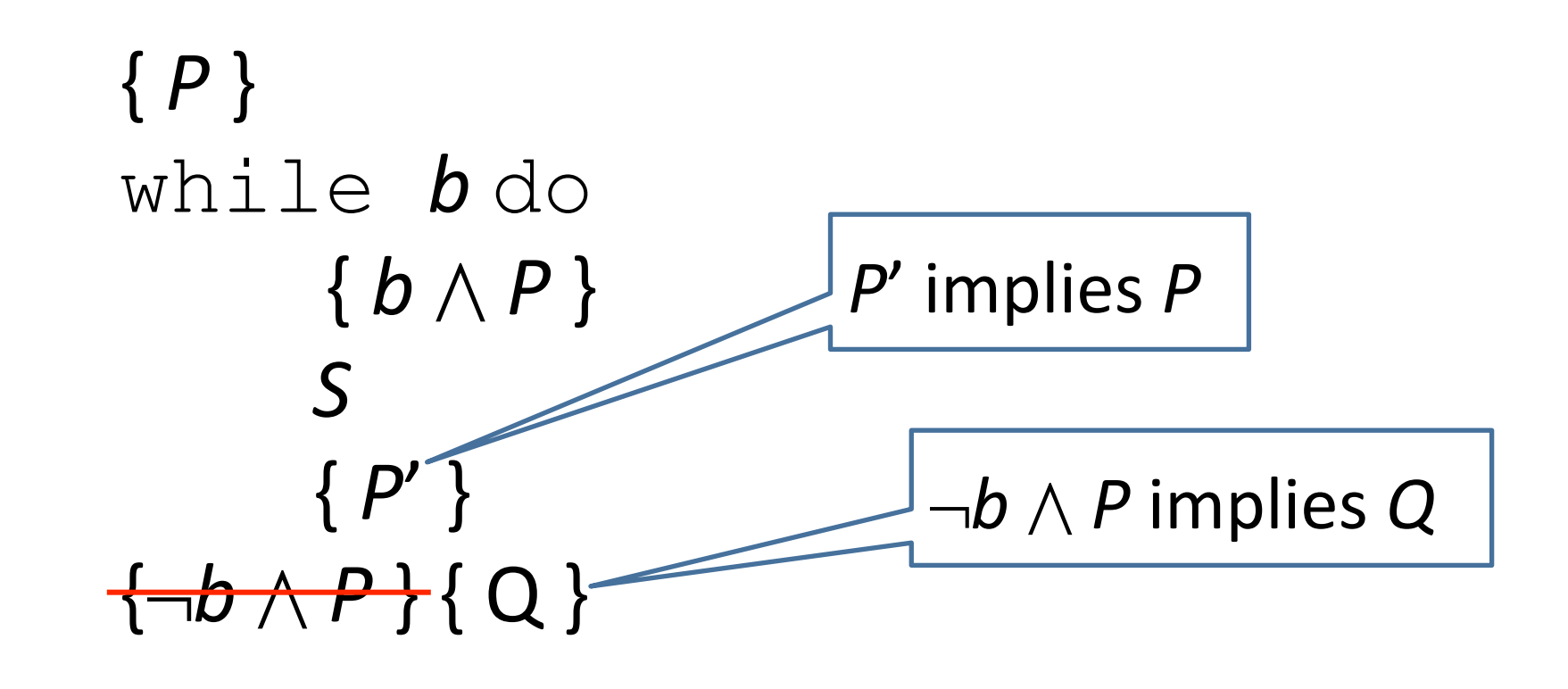

#### Annotated factorial program

$$
\{x=n\}
$$
\n
$$
y := 1;
$$
\n
$$
\{x>0 \Rightarrow y^*x!=n! \land n \ge x\}
$$
\nwhile  $\neg (x=1)$  do\n
$$
\{x-1>0 \Rightarrow (y*x)^*(x-1) != n! \land n \ge (x-1)\}
$$
\n
$$
y := y*x;
$$
\n
$$
\{x-1>0 \Rightarrow y^*(x-1) != n! \land n \ge (x-1)\}
$$
\n
$$
x := x-1
$$
\n
$$
\{y^*x!=n! \land n>0\}
$$

- Contrast with proof via natural semantics
- Where did the inductive argument over loop iterations go?

## Properties of the semantics

#### **Equivalence**

– What is the analog of program equivalence in axiomatic verification?

#### **Soundness**

– Can we prove incorrect properties?

#### **Completeness**

- Is there something we can't prove?

## Provable equivalence

- We say that  $C_1$  and  $C_2$  are provably equivalent if for all P and Q  $\vdash_{p} \{ P \} C_1 \{ Q \}$  if and only if  $\vdash_{p} \{ P \} C_2 \{ Q \}$
- Examples:
	- $-S$ ; skip and S
	- $-S_1$ ;  $(S_2; S_3)$  and  $(S_1; S_2); S_3$

 $S_1$ ; ( $S_2$ ;  $S_3$ ) is provably equivalent to ( $S_1$ ;  $S_2$ );  $S_3$ 

$$
\frac{\{P'\} S_2 \{P''\} \{P''\} S_3 \{Q\}}{\{P\} S_1 \{P'\} \{P'\} (S_2; S_3) \{Q\}}
$$
\n
$$
\frac{\{P\} S_1; (S_2; S_3) \{Q\}}{\{Q\}}
$$

$$
\frac{\{P\} S_1 \{P'\} \{P'\} S_2 \{P''\}}{\{P\} (S_1; S_2) \{P''\} \{P''\} S_3 \{Q\}}
$$
\n
$$
\{P\} (S_1; S_2); S_3 \{Q\}
$$

## Valid assertions

- We say that  $\{P\} C \{Q\}$  is valid if for all states s, if  $s\models P$  and  $\langle C, s \rangle \rightarrow s'$  then  $s'\models Q$
- Denoted by  $\models_{p} \{P\} C \{Q\}$

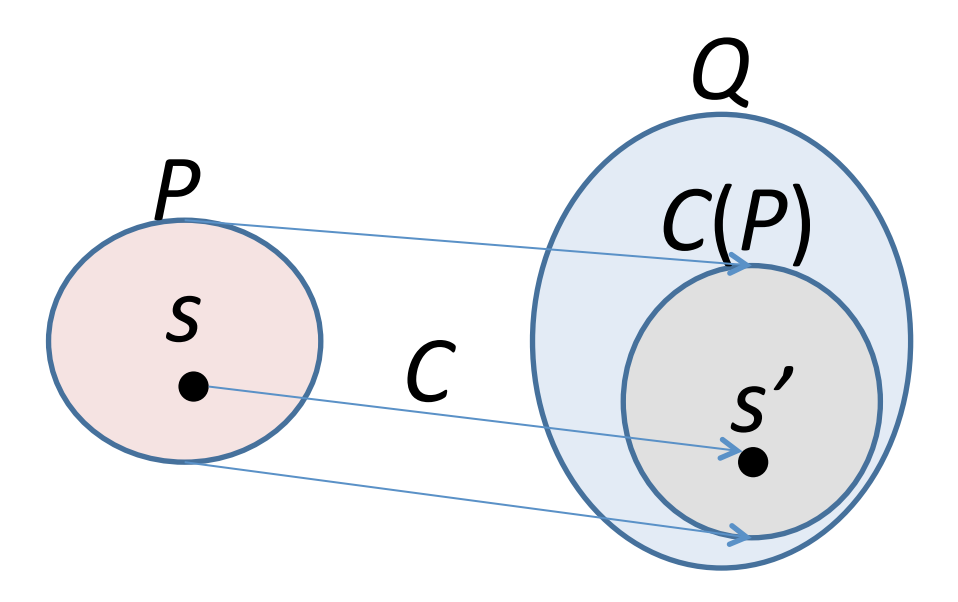

## Logical implication and equivalence

- We write  $A \Rightarrow B$  if for all states s if  $s \models A$  then  $s \models B$ 
	- $-$  {s |  $s \models A$  }  $\subseteq$  {s |  $s \models B$  }
	- $-$  For every predicate A: *false*  $\Rightarrow$  A  $\Rightarrow$  true
- We write  $A \Leftrightarrow B$  if  $A \Rightarrow B$  and  $B \Rightarrow A$  $-$  *false*  $\Leftrightarrow$  5=7
- In writing Hoare-style proofs, we will often replace a predicate A with A' such that  $A \Leftrightarrow A'$ and A' is "simpler"

### Soundness and completeness

• The inference system is sound:  $- \vdash_{p} \{ P \} C \{ Q \}$  implies  $\models_{p} \{ P \} C \{ Q \}$ 

• The inference system is complete:  $- \vDash_{p} \{ P \} C \{ Q \}$  implies  $\vdash_{p} \{ P \} C \{ Q \}$ 

## Weakest liberal precondition

- A backward-going predicate transformer
- The weakest liberal precondition for Q is  $s \models \text{wlp}(C, Q)$ if and only if for all states s' if  $\langle C, s \rangle \rightarrow s'$  then  $s' \models Q$

**Propositions:** 

- $1. \vDash_{p} \{ \text{wlp}(C, Q) \} C \{ Q \}$
- 2. If  $\models_{p}$  {  $P$  }  $C$  {  $Q$  } then  $P \implies$  wlp(*C*, *Q*)

## Strongest postcondition

- A forward-going predicate transformer
- The strongest postcondition for P is  $s' \models sp(P, C)$ **if and only if there exists s such that** if  $\langle C, s \rangle \rightarrow s'$  and  $s \models P$
- $1. \vDash_{p} \{P\} C \{sp(P, C)\}$
- 2. If  $\models_{p}$  {  $P$  }  $C$  {  $Q$  } then sp( $P$ ,  $C$ )  $\Rightarrow$   $Q$

## Predicate transformer semantics

- wlp and sp can be seen functions that transform predicates to other predicates
	- $-\text{wlpT}C$  : Predicate  $\rightarrow$  Predicate  ${P} C {Q}$  if and only if wlp ${C} Q = P$
	- $-\text{sp}$  $\Vert C \Vert$ : Predicate  $\rightarrow$  Predicate  ${P}$   $C$   ${Q}$  if and only if sp ${C}$   $P = Q$

## Hoare logic is (relatively) complete

- Proving  $\models_{p} \{P\} C \{Q\}$  implies  $\models_{p} \{P\} C \{Q\}$ is the same as proving  $\vdash_{p} \{ \text{wlp}(C, Q) \} C \{ Q \}$
- Suppose that  $\models_{p}$  {  $P$  }  $C$  {  $Q$  } then (from proposition 2)  $P \Rightarrow$  { wlp(*C*, *Q*) }

$$
\frac{\{P\}S\{Q\}}{\{wlp(C,Q)\}S\{Q\}}
$$
# Calculating wlp

- 1. wlp( $\textbf{skip}, Q$ ) =  $Q$
- 2. wlp( $x := a$ ,  $Q$ ) =  $Q[a/x]$
- 3. wlp(S<sub>1</sub>; S<sub>2</sub>, Q) = wlp(S<sub>1</sub>, wlp(S<sub>2</sub>, Q))
- 4. wlp(if  $b$  then  $S_1$  else  $S_2$ ,  $Q$ ) =  $(b \wedge \text{wlp}(S_1, Q)) \vee (\neg b \wedge \text{wlp}(S_2, Q))$
- 5. wlp(while  $b$  do  $S$ ,  $Q$ ) = ...?

*hard to capture*

# Calculating wlp of a loop

Idea: we know the following statements are semantically equivalent while *b* do *S*  if *b* do (*S*; while *b* do *S*) else skip Let's try to substitute and calculate on

#### $$

wlp(if  $b$  do (*S*; while  $b$  do *S*) else skip,  $Q$ ) =

 $(b \wedge w \mid p(S;$  while  $b \triangleleft o S, Q)$ )  $\vee$   $(\neg b \wedge w \mid p(s \mid s \wedge q)) =$ 

 $(b \wedge w | p(S, w | p(w \text{hile } b \text{ do } S, Q))) \vee (\neg b \wedge Q)$ 

**LoopInv** =  $(b \wedge w | p(S, \text{Logplnv})) \vee (\neg b \wedge Q)$  We have a recurrence

# Prove the following triple

```
\{ timer \geq 0 \}while (timer > 0) do 
     timer := timer – 1 
{ timer = 0 }
```
- LoopInv = (b  $\land$  wlp(S, LoopInv))  $\lor$  (¬b  $\land$  Q)
- Let's substitute LoopInv with timer $\geq0$
- Show that timer  $\geq$ 0 is equal to (timer>0  $\wedge$  wlp(timer:=timer-1, timer $\geq$ 0))  $\vee$  (timer $\leq$ 0  $\wedge$  timer=0) = (timer>0  $\wedge$  (timer $\geq$ 0)[timer-1/timer])  $\vee$  (timer $\leq$ 0  $\wedge$  timer=0) = (timer>0  $\wedge$  timer-1 $\geq$ 0)  $\vee$  (timer $\leq$ 0  $\wedge$  timer=0)
	- $=$  timer $>0 \vee$  timer=0
	- $=$  timer $>0$

# Issues with wlp-based proofs

- Requires backwards reasoning not very intuitive
- Backward reasoning is non-deterministic  $$ causes problems when While is extended with dynamically allocated heaps (aliasing)
- Also, a few more rules will be helpful

# Conjunction rule

$$
\frac{\{P\}S\{Q\}}{\{P\wedge P'\}S\{Q\wedge Q'\}}
$$

- Not necessary (for completeness) but practically useful
- Starting point of extending Hoare logic to handle parallelism
- Related to Cartesian abstraction
	- Will point this out when we learn it

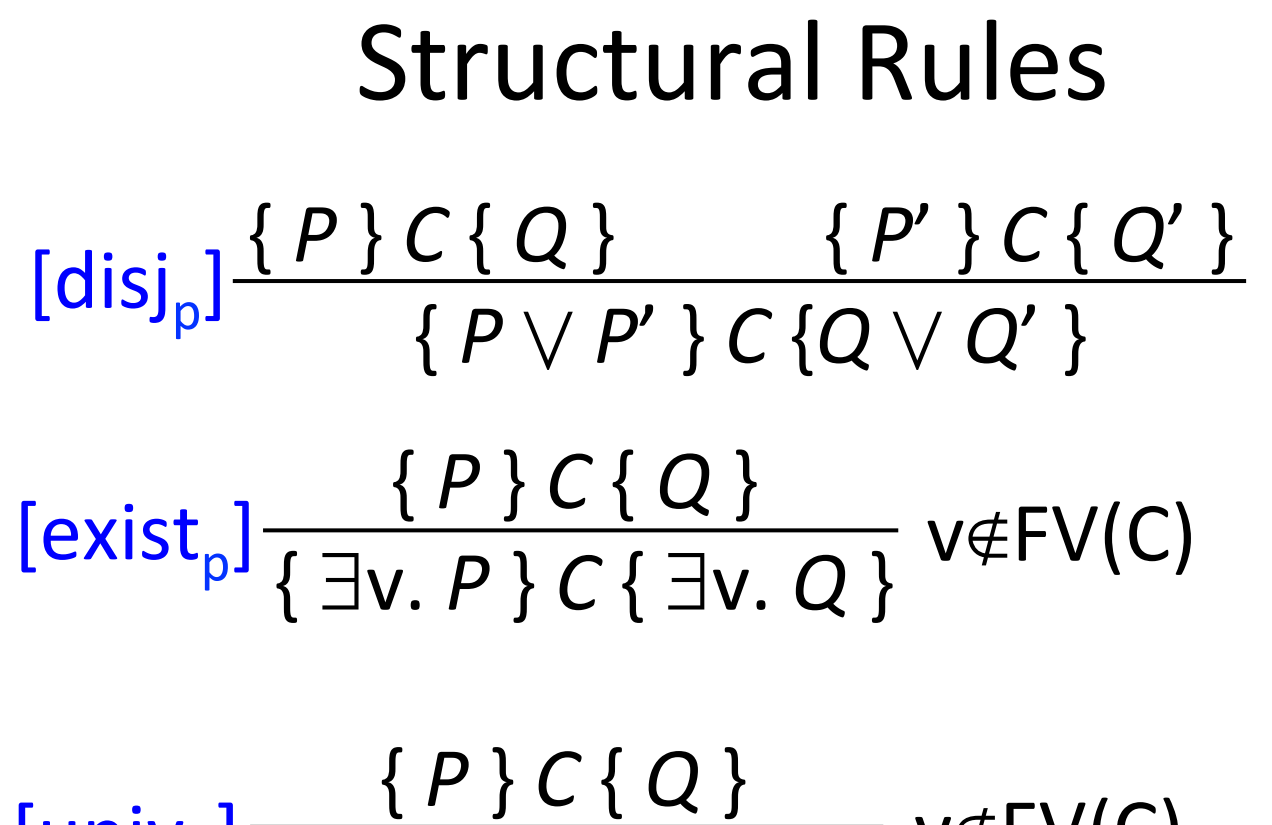

$$
[univp] \frac{\{P\} C \{Q\}}{\{\forall v. P\} C \{\forall v. Q\}} v \notin FV(C)
$$

## $\left[\ln v_{\rm p}\right]$  {  $F$  }  $C$  {  $F$  } Mod(*C*)  $\cap$  FV(*F*)={}

- Mod( $C$ ) = set of variables assigned to in sub-statements of  $C$
- $FV(F)$  = free variables of F

#### Invariance  $+$  Conjunction = Constancy

$$
[constantv_p] \frac{\{P\} C \{Q\}}{\{F \land P\} C \{F \land Q\}} \quad \text{Mod}(C) \cap \text{FV}(F) = \{\}
$$

- Mod( $C$ ) = set of variables assigned to in sub-statements of C
- FV $(F)$  = free variables of F

## Floyd's strongest postcondition rule

 $[ass_{Floyd}]$   $\{P\}x := a \{ \exists v. x = a[v/x] \wedge P[v/x] \}$ where *v* is a fresh variable

- Example  $\{ z=x \} x:=x+1 \{ ?\exists v. x=v+1 \wedge z=v \}$
- This rule is often considered problematic because it introduces a quantifier – needs to be eliminated further on
- We will now see a variant of this rule

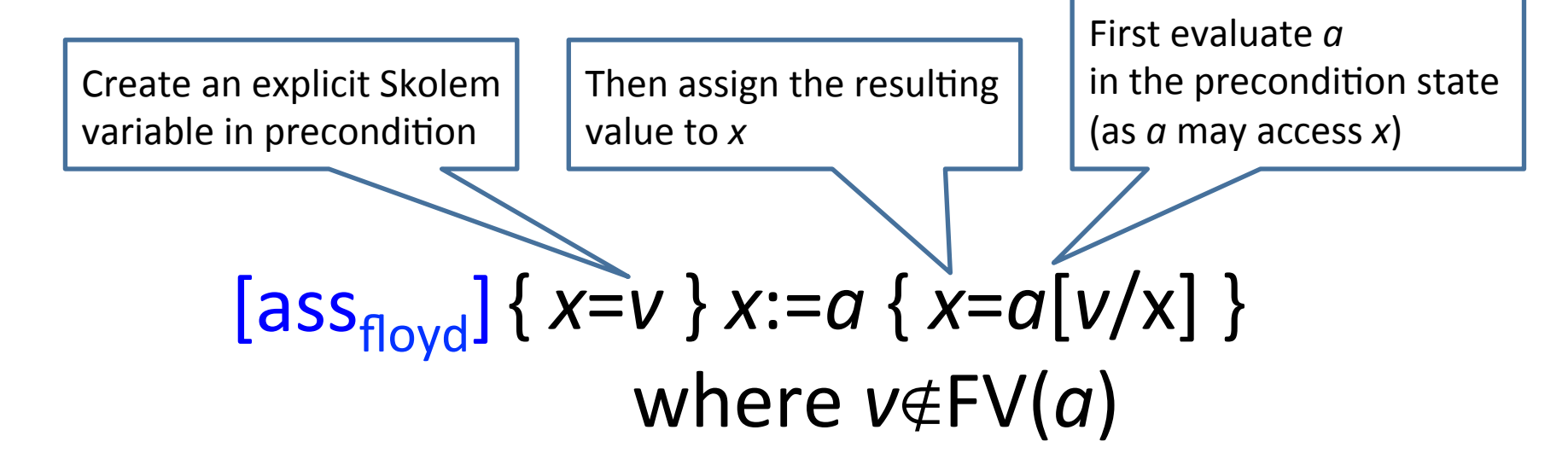

• Examples:  $\{x=n\} x:=5*y\{x=5*y\}$  $\{x=n\} x:=x+1 \{x=n+1\}$ 

```
{x=y}	x:=y+1	{x=y+1}	
\{x=n\} x:=y+1 \{x=y+1\}[exist<sub>p</sub>] {∃n. x=n} x:=y+1 {∃n. x=y+1} therefore {true} x:=y+1 {x=y+1}
[constancy<sub>p</sub>] \{z=9\} x:=y+1 \{z=9 \land x=y+1\}
```
#### Buggy sum program

```
\{ y \ge 0 \}x := 0\{ y \ge 0 \land x = 0 \}res := 0 
{ ym0 . x=0 . res=0 } 
Inv = { y \ge 0 \land res = Sum(0, x) }= \{ y \ge 0 \land \text{res} = m \land x = n \land m = Sum(0, n) \}while (x<sup>ou</sup>) do
            \{ y \ge 0 \land \text{res} = \text{m} \land \text{x} = \text{n} \land \text{m} = \text{Sum}(0, \text{n}) \land \text{x} \le y \land \text{n} \le y \}x := x+1\{ y \ge 0 \land \text{res} = m \land \text{x}=n+1 \land m = \text{Sum}(0, n) \land n \le v \}res := res+x 
            \{ y \ge 0 \land \text{res}=m+x \land x=n+1 \land m=Sum(0, n) \land n \le y \}.\{ y \ge 0 \land \text{res}-x = \text{Sum}(0, x-1) \land n \le y \}\{ y \ge 0 \land \text{res} = \text{Sum}(0, x) \}\{ y \ge 0 \land \text{res} = \text{Sum}(0, x) \land x > y \} \neq{res = Sum(0, y) }
```
#### Sum program

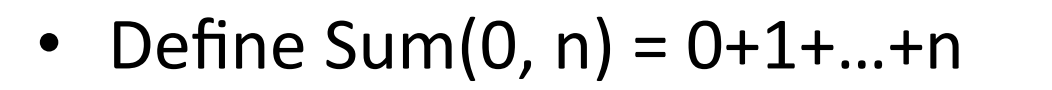

```
{	x=Sum(0,	n)	}	{	y=n+1	}	
  	{	x+y=Sum(0,	n+1)	}
```
Background axiom

```
\{ y \ge 0 \}x := 0\{ y \ge 0 \land x = 0 \}res := 0 
\{ y \ge 0 \land x=0 \land \text{res}=0 \}Inv = { y \ge 0 \land res = Sum(0, x) \land x \le y }\{ y \ge 0 \land \text{res} = \text{m} \land \text{x} = \text{n} \land \text{n} \leq \text{y} \land \text{m} = \text{Sum}(0, \text{n}) \}while (x<y) do 
             \{ y \ge 0 \land \text{res} = \text{m} \land \text{x} = \text{n} \land \text{m} = \text{Sum}(0, \text{n}) \land \text{x} \le \text{y} \land \text{n} \le \text{y} \}res := res+x
             \{ y \ge 0 \land \text{res}=m+x \land x=n \land m=Sum(0, n) \land n \le v \}x := x + 1\{ y \ge 0 \land \text{res}=m+x \land x=n+1 \land m=Sum(0, n) \land n \le y \}\{ y \ge 0 \land \text{res}-x = \text{Sum}(0, x-1) \land x - 1 \le y \}\{ y \ge 0 \land \text{res} = \text{Sum}(0, x) \}\{ y \ge 0 \land \text{res} = \text{Sum}(0, \textbf{x}) \land \textbf{x} \le y \land \textbf{x} \ge y \}\{ y \ge 0 \land \text{res} = \text{Sum}(0, y) \land \text{x=y} \}{ res = Sum(0, y) }
```
## Floyd's strongest postcondition rule

 $[ass_{Floyd}]$   $\{P\}x := a \{ \exists v. x = a[v/x] \wedge P[v/x] \}$ where *v* is a fresh variable

- Example  $\{ z=x \} x:=x+1 \{ ?\exists v. x=v+1 \wedge z=v \}$
- This rule is often considered problematic because it introduces a quantifier – needs to be eliminated further on
- We will now see a variant of this rule

## Floyd's strongest postcondition rule

 $[ass_{Floyd}]$   $\{P\}x := a \{ \exists v. x = a[v/x] \wedge P[v/x] \}$ where *v* is a fresh variable

- Example  $\{ z=x \} x:=x+1 \{ \exists v. x=v+1 \wedge z=v \}$
- This rule is often considered problematic because it introduces a quantifier – needs to be eliminated further on
- We will now see a variant of this rule

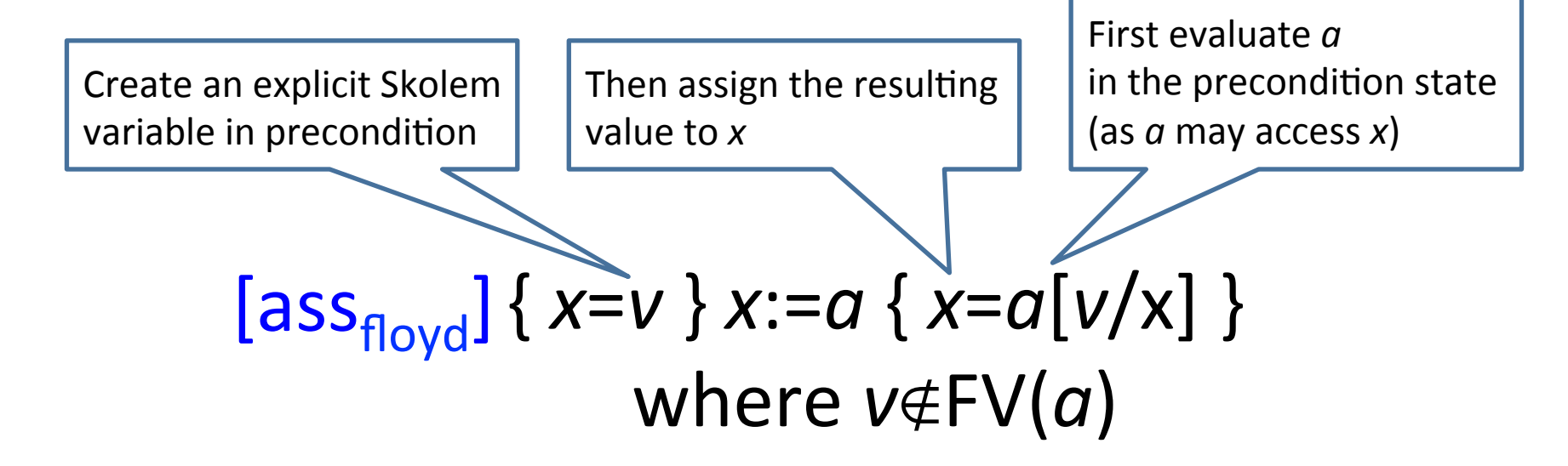

• Examples:  $\{x=n\} x:=5*y\{x=5*y\}$  $\{x=n\} x:=x+1 \{x=n+1\}$ 

```
\{x=n\} x:=y+1 \{x=y+1\}[exist_n] {\exists n. x=n} x:=y+1 {\exists n. x=y+1} therefore {true} x:=y+1 {x=y+1}
[constancy<sub>p</sub>] \{z=9\} x:=y+1 \{z=9 \land x=y+1\}
```

$$
[ass_{\text{flowd}}] \{ x=v \} x:=a \{ x=a[v/x] \}
$$
  
where  $v \notin FV(a)$ 

• Examples:  $\{x=n\} x:=5*y\{x=5*y\}$  $\{x=n\} x:=x+1 \{x=n+1\}$ 

> $\{x=n\} x:=y+1 \{x=y+1\}$  $[exist_p]$  {∃n. x=n} x:=y+1 {∃n. x=y+1} therefore {true} x:=y+1 {x=y+1} [constancy<sub>p</sub>]  $\{z=9\}$  x:=y+1  $\{z=9 \land x=y+1\}$

$$
[ass_{\text{flowd}}] \{ x=v \} x:=a \{ x=a[v/x] \}
$$
  
where  $v \notin FV(a)$ 

• Examples:  $\{x=n\} x:=5*y\{x=5*y\}$  $\{x=n\} x:=x+1 \{x=n+1\}$ 

> $\{x=n\} x:=y+1 \{x=y+1\}$  $[exist_p]$  {∃n. x=n} x:=y+1 {∃n. x=y+1} therefore {true} x:=y+1 {x=y+1} [constancy<sub>p</sub>]  $\{z=9\}$  x:=y+1  $\{z=9 \land x=y+1\}$

$$
[ass_{\text{flowd}}] \{ x=v \} x:=a \{ x=a[v/x] \}
$$
  
where  $v \notin FV(a)$ 

• Examples:  $\{x=n\} x:=5*y\{x=5*y\}$  $\{x=n\} x:=x+1 \{x=n+1\}$ 

```
\{x=n\} x:=y+1 \{x=y+1\}[exist_p] {\exists n. x=n} x:=y+1 {\exists n. x=y+1} therefore {true} x:=y+1 {x=y+1}
[constancy<sub>p</sub>] \{z=9\} x:=y+1 \{z=9 \land x=y+1\}
```
#### Buggy sum program

```
\{ y \ge 0 \}x := 0\{ y \ge 0 \land x = 0 \}res := 0 
{ ym0 . x=0 . res=0 } 
Inv = { y \ge 0 \land res = Sum(0, x) }= \{ y \ge 0 \land \text{res} = m \land x = n \land m = Sum(0, n) \}while (x<sup>ou</sup>) do
            \{ y \ge 0 \land \text{res} = \text{m} \land \text{x} = \text{n} \land \text{m} = \text{Sum}(0, \text{n}) \land \text{x} \le y \land \text{n} \le y \}x := x+1\{ y \ge 0 \land \text{res} = m \land \text{x}=n+1 \land m = \text{Sum}(0, n) \land n \le v \}res := res+x 
            \{ y \ge 0 \land \text{res}=m+x \land x=n+1 \land m=Sum(0, n) \land n \le y \}.\{ y \ge 0 \land \text{res}-x = \text{Sum}(0, x-1) \land n \le y \}\{ y \ge 0 \land \text{res} = \text{Sum}(0, x) \}\{ y \ge 0 \land \text{res} = \text{Sum}(0, x) \land x > y \} \neq{res = Sum(0, y) }
```
## Sum program

• Define Sum(0, n) =  $0+1+...+n$  $\{ y \ge 0 \}$  $x := 1$  ${y \ge 0} \land x=1$ **res := 0**   $\{ y \ge 0 \land x=1 \land res=0 \}$  $Inv = \{ y \ge 0 \land res = Sum(0, x-1) \land x \le y+1 \}$  $\{ y \ge 0 \land \text{res} = \text{m} \land \text{x} = \text{n} \land \text{n} \leq \text{y} + 1 \land \text{m} = \text{Sum}(0, \text{n}-1) \}$ while  $(x \leq y)$  do  $\{ y \ge 0 \land \text{res} = \text{m} \land \text{x} = \text{n} \land \text{m} = \text{Sum}(0, \text{n}-1) \land \text{x} \le y \land \text{n} \le y+1 \}$ **res := res+x**  $\{ y \ge 0 \land \text{res}=m+x \land x=n \land m=Sum(0, n-1) \land n \le y+1 \}$  $x := x + 1$  $\{ y \ge 0 \land \text{res} = \text{m} + x \land x = \text{n} + 1 \land \text{m} = \text{Sum}(0, \text{n} - 1) \land \text{n} \leq y + 1 \}$  $\{ y \ge 0 \land \text{res}-x = \text{Sum}(0, x-1) \land x-1 \le y+1 \}$  $\{ y \ge 0 \land \text{res} = \text{Sum}(0, x-1) \land \text{x} \le y+1 \}$  // axm-Sum  $\{ y \ge 0 \land \text{res} = \text{Sum}(0, x-1) \land \text{xx} \le y+1 \land \text{xy} \}$  $\{ y \ge 0 \land \text{res} = \text{Sum}(0, \text{ x-1}) \land \text{ x= y+1} \}$  $\{ y \ge 0 \land \text{res} = \text{Sum}(0, y) \}$ **{ res = Sum(0, y) }** { *x*=Sum(0, *n*) } { *y*=*n*+1 } { *x*+*y*=Sum(0, *n*+1) } [axm-Sum]

Background axiom

## Sum program

```
• Define Sum(0, n) = 0+1+...+n\{ y \ge 0 \}x := 1{ ym0 . x=0 } 
res := 0 
\{ y \ge 0 \land x=0 \land \text{res}=0 \}Inv = \{ y \ge 0 \land res = Sum(0, x-1) \land x \le y+1 \}while (x \leq y) do
              \{ y \ge 0 \land \text{res} = \text{m} \land \text{x} = \text{n} \land \text{m} = \text{Sum}(0, \text{n}-1) \land \text{n} \leq \text{y}+1 \land \text{x} \leq \text{y} \}res := res+x
              \{ y \ge 0 \land \text{res} = \text{m+x} \land \text{x} = \text{n} \land \text{m} = \text{Sum}(0, \text{n}-1) \land \text{n} \le y+1 \}\{ y \ge 0 \land \text{res} = \text{Sum}(0, n) \land \text{x} = n \land n \leq y+1 \} // axm-Sum
              x := x + 1\{ y \ge 0 \land \text{res} = \text{Sum}(0, n) \land \text{x} = n+1 \land n \le y+1 \}\{ y \ge 0 \land \text{res} = \text{Sum}(0, \text{ x-1}) \land \text{ x} \le y+1 \}\{ y \ge 0 \land \text{res} = \text{Sum}(0, x-1) \land \text{x} \le y+1 \land \text{x} > y \}\{ y \ge 0 \land \text{res} = \text{Sum}(0, \text{ x-1}) \land \text{ x= y+1} \}\{ y \ge 0 \land \text{res} = \text{Sum}(0, y) \}{ res = Sum(0, y) }
                                                                                                  Background axiom
                                                                           {	x=Sum(0,	n)	}	{	y=n+1	}	
                                                           	{	x+y=Sum(0,	n+1)	} [axm-Sum]
```
#### Example 1: Absolute value program

```
{ } 
if x<0 then 
   x := -x 
else 
   skip 
{ }
```
# Absolute value program

**{ x=v } if x<0 then { x=v** . **x<0 } x := -x { x=-v** . **x>0 } else { x=v** . **x**m**0 } skip { x=v** . **x**m**0 } { v<0** . **x=-v** - **v**m**0** . **x=v} { x=|v| }**

## Example 2: Variable swap program

**{ } t := x x := y y := t { }**

#### Variable swap program

**{ x=a** . **y=b } t := x**   $\{ x=a \land y=b \land t=a \}$ **x := y { x=b** . **y=b** . **t=a } y := t { x=b** . **y=a** . **t=a } { x=b** . **y=a } // cons**

## Example 3: Axiomatizing data types

$$
S ::= x := a \mid x := y[a] \mid y[a] := x
$$
\n
$$
|\text{skip} \mid S_1; S_2
$$
\n
$$
|\text{if } b \text{ then } S_1 \text{ else } S_2
$$
\n
$$
|\text{while } b \text{ do } S
$$

• We added a new type of variables – array variables 

 $-$  Model array variable as a function  $y : Z \rightarrow Z$ 

• We need the two following axioms:

$$
\{y[x \mapsto a](x) = a\}
$$
  

$$
\{z \neq x \implies y[x \mapsto a](z) = y(z)\}
$$

# Array update rules (wp)

*S* ::=  $x := a | x := y[a] | y[a] := x$  $\mathbf{skip} \mid S_1; S_2$ if  $b$  then  $S_1$  else  $S_2$ | **while** *b* **do** *S* A very general approach - allows handling many data types

• Treat an array assignment  $y[a]$   $\neq$  *x* as an update to the array function y

 $-y := y[\alpha \mapsto x]$  meaning  $y' = \lambda v$ .  $v = a ? X : y(v)$ 

 $\lceil \arctan{q} - \arctan{q} \rceil$  {  $P[\mathsf{y}[a \rightarrow \mathsf{x}]/\mathsf{y}]$  }  $\mathsf{y}[a] := \mathsf{x}$  {  $P$  }  $\int \left[ \arctan\left( \frac{P(y(a)}{x} \right) \right] | x := y[a] \{ P \}$ 

# Array update rules (wp) example

• Treat an array assignment  $y[a] := x$  as an update to the array function y

 $-y := y[a \mapsto x]$  meaning  $y' = \lambda v$ .  $v = a ? x : y(v)$ 

 $\lceil \arctan{q} - \arctan{q} \rceil$  {  $P[y[a \rightarrow x]/y]$  }  $y[a] := x \{ P \}$  $\{x=y[i \mapsto 7](i)\}\;y[i]:=7\; \{x=y(i)\}\;$  {x=7} y[i]:=7 {x=y(i)}

 $\int \left[ \frac{1}{2} \arctan \left( \frac{1}{2} \arctan \left( \frac{1}{$  $\{y(a)=7\}x:=y[a] \{x=7\}$ 

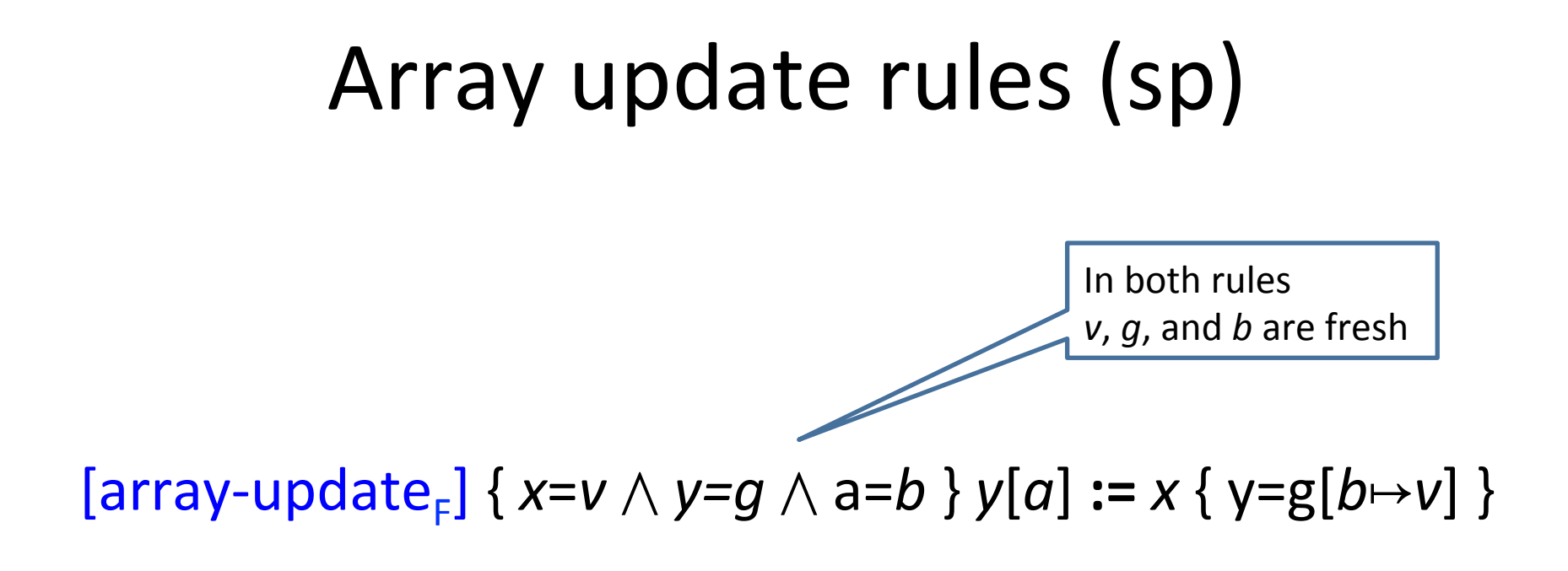

$$
[array\text{-}\mathsf{load}_{F}] \{ y = g \land a = b \} x := y[a] \{ x = g(b) \}
$$

#### Array-max program

```
nums : array 
N : int // N stands for num's length 
\{ N \geq 0 \land nums=orig nums \}\mathbf{x} := 0res := nums[0] 
while x < N 
     if nums[x] > res then 
         res := nums[x]x := x + 1
```
#### Array-max program

```
nums : array 
N : int // N stands for num's length 
\{ N \geq 0 \land nums=orig nums \}\mathbf{x} := 0res := nums[0] 
while x < N 
      if nums[x] > res then 
           res := nums[x]x := x + 1Post_1: \{ x=N \}Post<sub>2</sub>: { nums=orig nums }
Post_3: \{ \forall m. 0 \leq m < N \Rightarrow nums(m) \leq res \}Post_{4}: \{ \exists m. \ 0 \leq m < N \land \text{nums}(m) = res \}
```
# Summary

- C programming language
- *P* assertions
- *{P}* C *{Q}* judgments
- $\{P[a/x] \}\times \{a\}$  proof Rules
	- Soundness
	- Completeness
- $\{x = N\}$  y:=factorial(x) $\{y = N!\}$  proofs

# Extensions to axiomatic semantics

- Procedures
- Total correctness assertions
- Assertions for execution time
	- $-$  Exact time
	- $-$  Order of magnitude time
- Assertions for dynamic memory
	- Separation Logic
- Assertions for parallelism
	- Owicki-Gries
	- $-$  Concurrent Separation Logic
	- Rely-guarantee